$\blacklozenge$ 

**OpenSearch** Brand Guidelines 2021

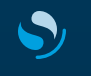

**OpenSearch** Brand Guidelines 2021

We developed these guidelines to help keep the OpenSearch brand unified and cohesive. Please reference this guide for all communication and brand design across all formats.

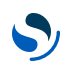

## **Table of Contents**

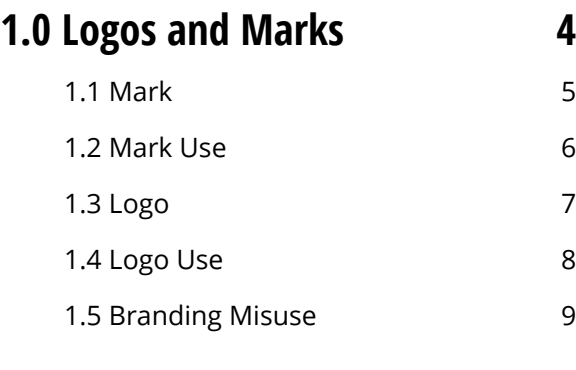

## **2.0 Color [10](#page-9-0)** 2.1 Primary Color Palette [11](#page-10-0) 2.2 Secondary Color Palette [12](#page-11-0)

2.3 Color Overview [13](#page-12-0)

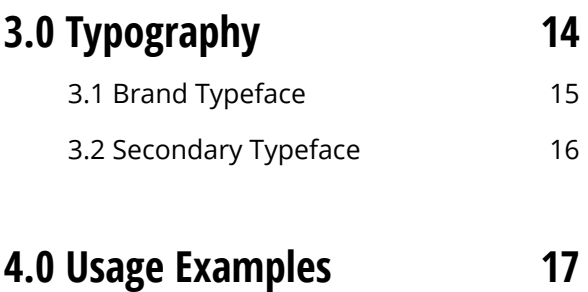

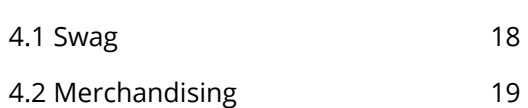

<span id="page-3-0"></span> $\mathcal{S}$ 

**1.0 Logos and Marks**

<span id="page-4-0"></span>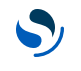

**1.1 Mark**

## **Design**

This mark is built from the negative space of the "O" and "S" letterforms coming together to form a cohesive whole. The design is then abstracted into simple geometric shapes in two tones and visually centered. The shape is meant to convey a sense of open playfulness

## **Use**

This mark is one half of the OpenSearch logo. Use it by itself or alongside the OpenSearch logotype. Only use the full color mark on a white background or over solid San Francisco Fog or Pacific Sky

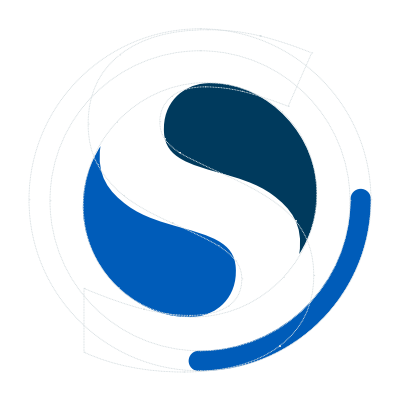

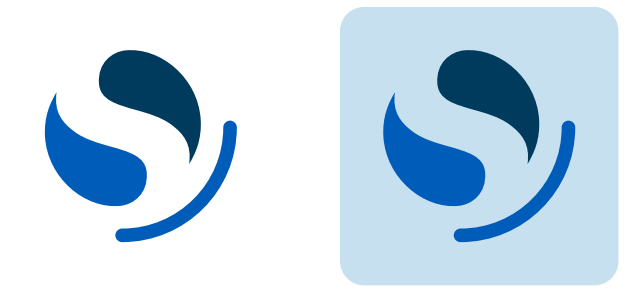

## <span id="page-5-0"></span>**Monochrome Mark**

As an alternative to the two-tone mark, use the monochrome variation of any primary or secondary color on a primary or secondary background of sufficient contrast.

## **Dark Mode**

In many applications, dark mode is an alternative display mode for low light situations.

## **Clear Space**

Add at least one quarter the height of the mark in between the mark and any surrounding elements.

## **Minimum Sizes**

The OpenSearch mark must be legible at all sizes. Use these guidelines for proper implementation online and in print.

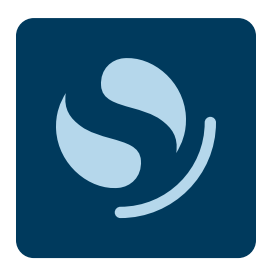

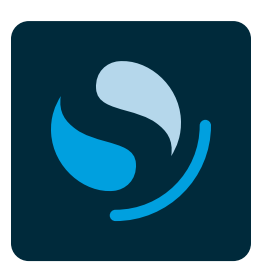

Monochrome Mark **Dark Mode** 

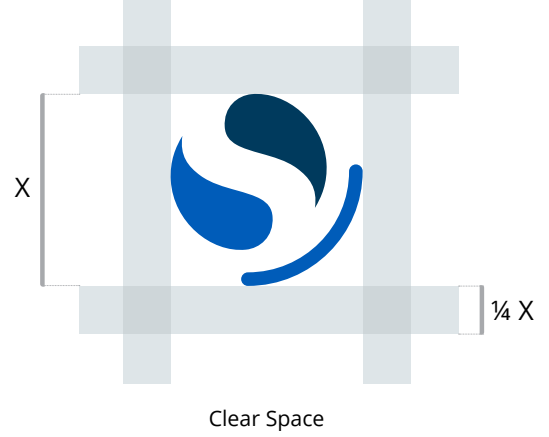

As indicated by ¼ X

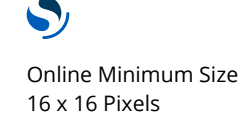

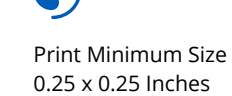

<span id="page-6-0"></span>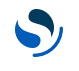

**1.3 Logo**

## **Design**

The primary logo is the OpenSearch mark locked up with the logotype. The logotype is made up of two parts: "Open" and "Search" in complementary colors.

When possible, use this primary logo rather than any variations. It works as a standalone mark. Use the full color logo on a white background or over solid San Francisco Fog or Pacific Sky.

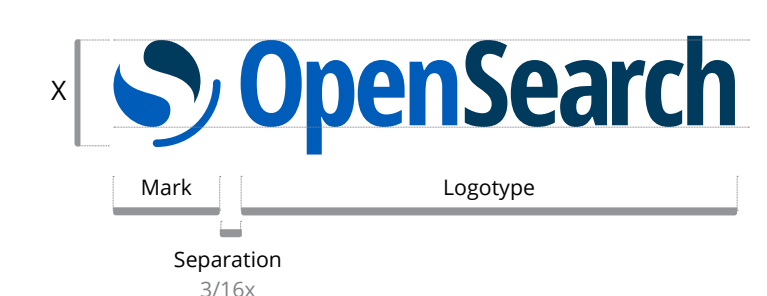

#### Alignment

Logotpye optically centered with mark (use baseline and Cap height to measure)

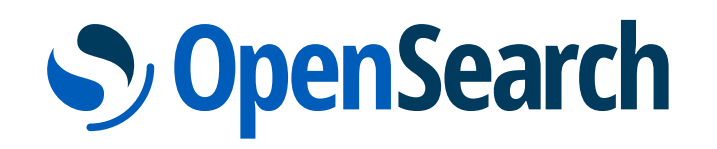

## <span id="page-7-0"></span>**Monochrome Logo**

As an alternative to the two-tone logo, use the monochrome variation of any primary or secondary color on a primary or secondary background of sufficient contrast.

### **Dark Mode**

In many applications, dark mode is an alternative display mode for low light situations.

## **Clear Space**

Add at least one quarter the height of the mark in between the logo and any surrounding elements.

## **Minimum Sizes**

The OpenSearch logo must be legible at all sizes. Use these guidelines for proper implementation online and in print.

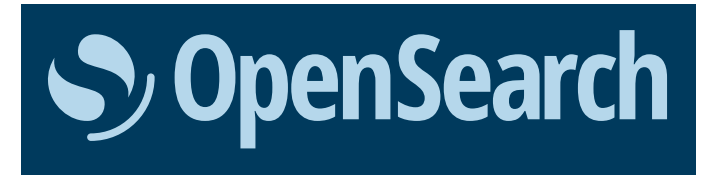

Monochrome Logo

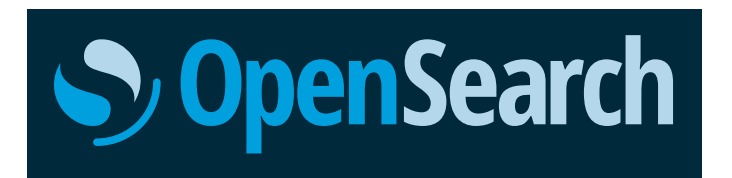

Dark Mode Logo

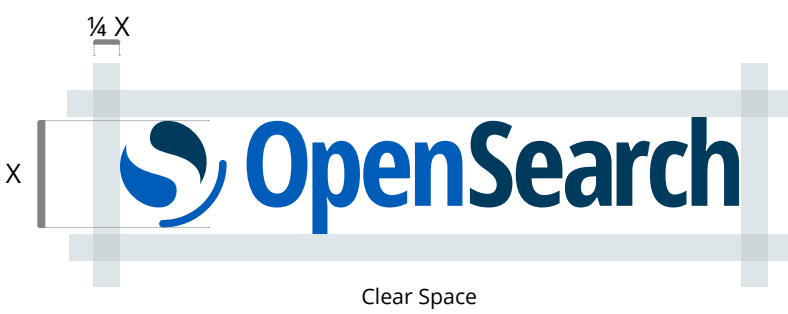

As indicated by ¼ X

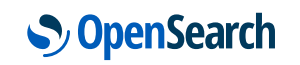

Online Minimum Size 92.88 Pixels wide (16 x 16 px Mark)

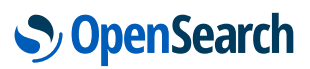

Print Minimum Size 1.4519" wide (.25" x .25" Mark)

<span id="page-8-0"></span>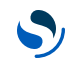

## **1.5 Branding Misuse**

## **Best Practices**

Follow these guidelines when working with any OpenSearch mark or logo.

#### **Distortion**

Do not manipulate, stretch, crop or distort the logo.

Do not apply graphic effects

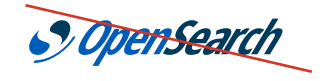

**Colors** Do not change or rearrange the colors.

**Alterations**

<del>nS</del>earch

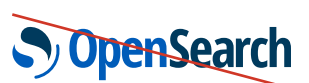

#### **Space**

**Effects**

to the logo.

The spatial relationships between type and logo should not change.

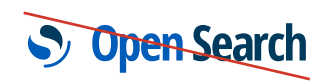

**S** OpenSearch

**Type** Do not re-create using any other typeface.

Do not move or alter any piece of the logo.

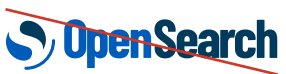

#### **Outline**

Do not outline the logotype.

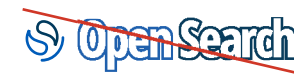

**Size** Do not change the size of the mark.

*S* OpenSearch

#### **Rotation**

Do not rotate any or all of the logo.

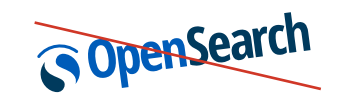

**Transparency** Do not change the transparency of the logo.

**Thersearch** 

#### **Image Background** Use a light monochrome logo over images.

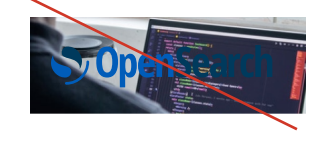

**Contrast** Logos and marks over imagery must be legible.

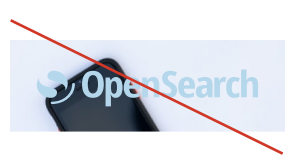

<span id="page-9-0"></span> $\mathcal{S}$ 

**2.0 Color**

<span id="page-10-0"></span>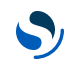

## **Core Brand Palette**

Inspired by the West Coast skyline, this is the official OpenSearch primary color palette. The mark, logos, icons and brand features all use these colors.

## **Color Sampling**

Different desktop & web design programs interpret colors in inconsistent ways. The color values listed here should take priority over the sampled "eye dropper" values from desktop or web design applications.

**Pacific Blue** HEX #005EB8 R0 G94 B184 C99 M50 Y0 K0 Pantone 300 C

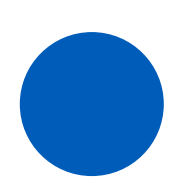

**Deep Blue Sea** HEX #003B5C R0 G59 B92 C100 M48 Y12 K58 Pantone 302 C

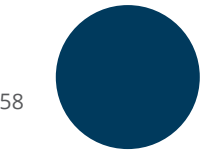

**Open Sky** HEX #00A3E0 R0 G163 B224 C86 M8 Y0 K0 Pantone 299 C

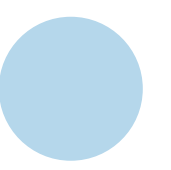

**Pacific Sky** HEX #B9D9EB R185 G217 B235 C23 M0 Y1 K0 Pantone 290 C

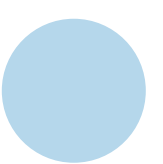

<span id="page-11-0"></span>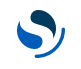

## **Illustrations and Accents**

The secondary colors add an additional six colors to the brand palette. This palette, in conjunction with the primary colors, offers a robust selection of colors. You can apply shades and tints of both the primary and secondary palette to illustrations, graphs, and other visual elements.

We carefully chose these colors to complement the primary brand colors while also being color-blind friendly. When combining colors for text and web indicators, take care to check contrast ratios to ensure WCAG compatibility.

**Purple Sage** HEX #963CBD R150 G60 B189 C58 M87 Y0 K0 Pantone 7442 C

**Golden Poppy** HEX #FFB81C R255 G184 B28 C0 M31 Y98 K0 Pantone 1235 C

**Midnight Sky** HEX #002A3A R0 G42 B58 C100 M28 Y0 K77 Pantone 303 C

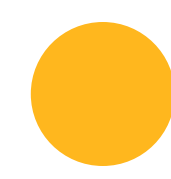

**Malibu Sunrise** HEX #F65275 R246 G82 B117 C0 M73 Y32 K0 Pantone 184 C

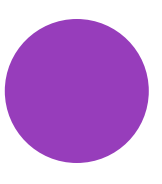

**Seafoam Mint** HEX #2CD5C4 R44 G213 B196 C48 M0 Y25 K0 Pantone 3255 C

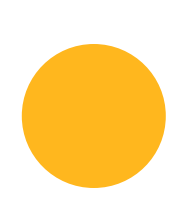

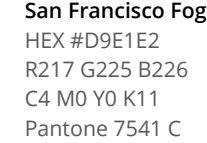

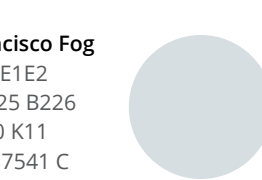

<span id="page-12-0"></span>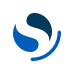

## **2.3 Color Overview**

You can apply

other visual elements.

**Pacific Blue**

**Base:** #005eb8 **Tints**: #137cc1, #7faada, #d9e4f3 **Shades:** #00529e, #004381, #002950

**Open Sky**

**Base:** #00a3e0 **Tints:** #4fb3e3, #9bcfed, #e1f0f9 **Shades:** #0085b8, #006d97, #003551

**Deep Blue Sea Base:** #003b5c **Tints:** #2c5e7a, #7b96a9, #e3e8ec **Shades:** #003553, #002c45, #001e30

tints and shades of both the primary and secondary palette to illustrations, graphs and

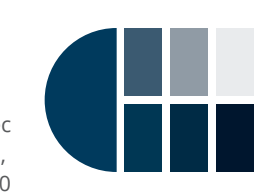

**Pacific Sky Base:** #b9d9eb **Tints:** #c7dfee, #dcebf4, #f4f8fb **Shades:** #84a9cc, #4c739b, #163f66

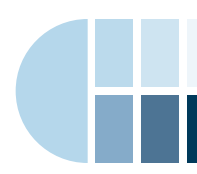

To create your own tints and shades, mix the base color with either white or black until you get the value you're aiming for.

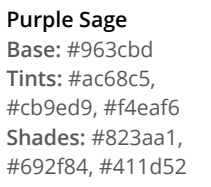

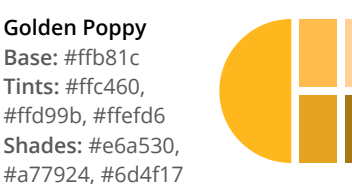

**Midnight Sky Base:** #002a3a **Tints:** #f0f2f3, #bbc3c8, #7c8c96, #647782, #4c636f, #1d3c4b

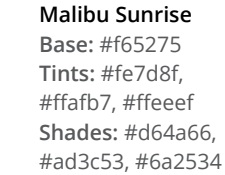

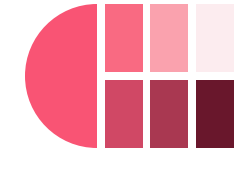

**Seafoam Mint Base:** #2cd5c4 **Tints:** #6cdcd0, #a9e9e1, #ddf6f2 **Shades:** #28beb3, #1d8b84, #135b57

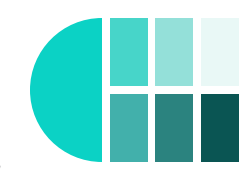

**San Francisco Fog Base:** #d9e1e2 **Tint:** #f6f8f8 **Shades:** #ccd3d6, #94a1a8, #697b84, #415662, #193442

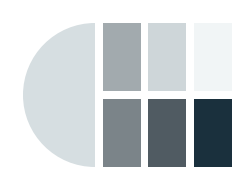

Brand Guidelines

<span id="page-13-0"></span> $\mathcal{S}$ 

# **3.0 Typography**

## <span id="page-14-0"></span>**3.1 Brand Typeface**

## **Open Sans**

The OpenSearch brand typeface is Open Sans. The primary font families are Regular and Condensed Bold (see type specimens at right). When using Open Sans, always typeset it with optical kerning. When typesetting on the web, set the letter-spacing to 0 pixels to start, and make small adjustments from there.

## **About Open Sans**

Open Sans is a humanist sans serif typeface, designed with an upright stress, open forms, and a neutral, friendly appearance. It was optimized for print, web, and mobile interfaces and has excellent legibility characteristics in its letterforms.

The OpenSearch logotype is typeset in Open Sans Condensed Bold and then slightly modified.

Open Sans is licensed under the Apache License, Version 2.0.

**Open Sans Condensed Bold**

# **Aa Bb Cc Dd Ee Ff Gg Hh Ii Jj Kk Ll Mm Nn Oo Pp Qq Rr Ss Tt Uu Vv Ww Xx Yy Zz & 1 2 3 4 5 6 7 8 9 0 . , ? # \$ % ^ / : !**

**Open Sans Regular**

# Aa Bb Cc Dd Ee Ff Gg Hh Ii Jj Kk Ll Mm Nn Oo Pp Qq Rr Ss Tt Uu Vv Ww Xx Yy Zz & 1 2 3 4 5 6 7 8 9 0 . , ? # \$ % ^ / : !

**Font Family Specimen** Light 100% Open-source *Light Italic Advanced security features* Regular Get deep diagnostic insights *Italic Powered by community* **Semibold Detailed audit logging** *Semibold Italic Get notified automatically* **Bold Node level performance** *Bold Italic Histograms, graphs, charts* **ExtraBold Query with familiar tools** *ExtraBold Italic We're just getting started*

<span id="page-15-0"></span>**3.2 Secondary Typeface**

## **Noto**

The OpenSearch secondary typeface is Noto. We recommend Noto Serif Regular for long form text. When using Noto, always typeset it with optical kerning. When typesetting on the web, set the letter-spacing to 0 pixels to start, and make small adjustments from there.

If you need greater internationalization support, you can use Noto Sans instead of Open Sans.'

### **About Noto**

When text is rendered by a computer, sometimes there will be characters in the text that can not be displayed, because no font that supports them is available to the computer. When this occurs, small boxes are shown to represent the characters. We call those small boxes "tofu," and Noto wants to remove tofu from the Web. This is how the Noto font families got their name.

Noto fonts are dual licensed under the Apache License, Version 2.0 as well as the SIL Open Font license.

**Noto Serif Regular**

# Aa Bb Cc Dd Ee Ff Gg Hh Ii Jj Kk Ll Mm Nn Oo Pp Qq Rr Ss Tt Uu Vv Ww Xx Yy Zz & 1 2 3 4 5 6 7 8 9 0 . , ? # \$ % ^ / : !

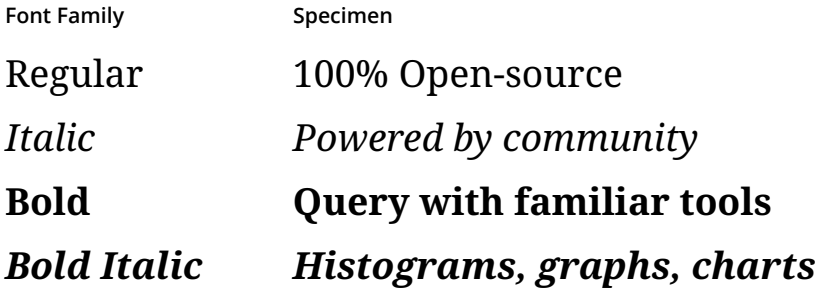

#### **Noto Sans Regular**

Aa Bb Cc Dd Ee Ff Gg Hh Ii Jj Kk Ll Mm Nn Oo Pp Qq Rr Ss Tt Uu Vv Ww Xx Yy Zz & 1 2 3 4 5 6 7 8 9 0 . , ? # \$ % ^ / : !

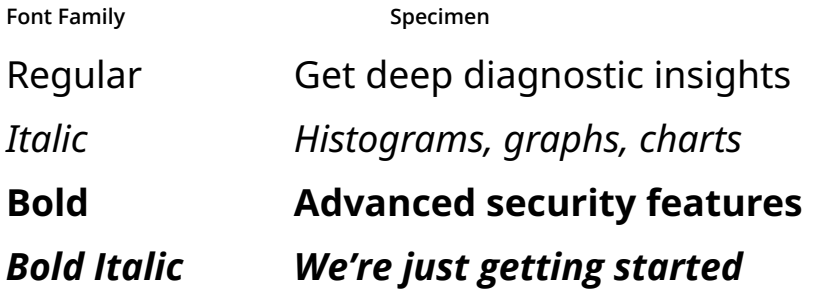

<span id="page-16-0"></span> $\mathcal{S}$ 

# **4.0 Usage Examples**

<span id="page-17-0"></span>**4.1**

**Swag**

We want to provide flexibility when applying the brand to merchandising and other uses.

As such, we explicitly allow the monochrome mark and logo in any of the approved primary or secondary colors—or as white over a solid colored background in any of the primary or secondary colors.

This flexibility provides a vibrant palette and bold color choices that individual people can adopt and use.

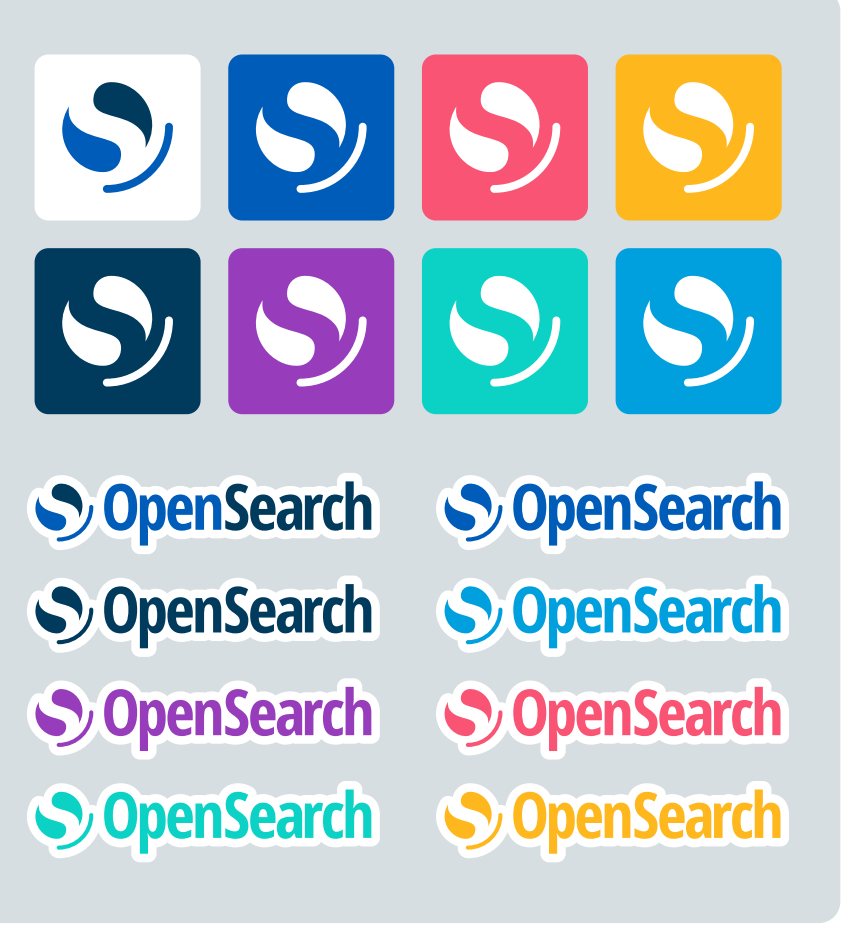

<span id="page-18-0"></span>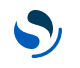

## **4.2 Merchandising**

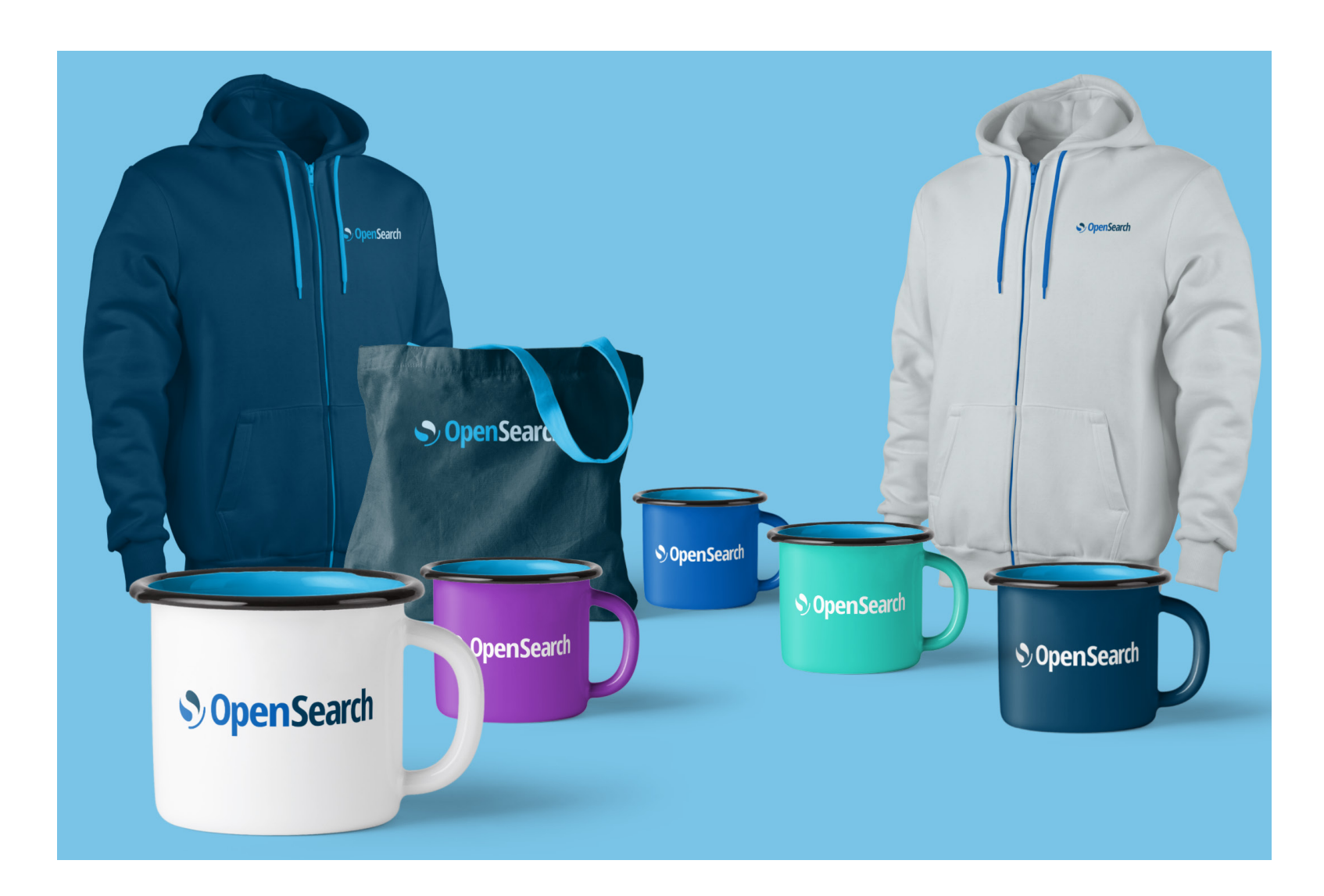

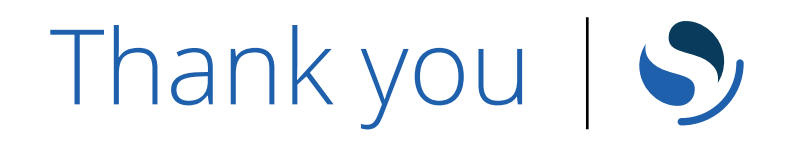